https://www.100test.com/kao\_ti2020/268/2021\_2022\_\_E8\_8F\_9C\_ E9\_B8\_9F\_E5\_85\_A5\_E9\_c67\_268215.htm

DOWNLOAD

 $($  4.3G, 2000 ), we are the set of the set of the set of the set of the set of the set of the set of the set of the set of the set of the set of the set of the set of the set of the set of the set of the set of the set of the set of th IDE IDE ( 天IP MO ), IDE  $\overline{\text{IDE}}$  (and  $\overline{\text{ODE}}$ ) (a diagnosis) MA(Master Device) IDE (Primary IDE Connector)  $($  ) and  $1.$ SL(Slave Device) 2. IDE (Secondary IDE Connector) Master Device, Slave Device, experimentally use  $\mathcal{D}$  and  $\mathcal{D}$  are  $\mathcal{D}$  and  $\mathcal{D}$  are  $\mathcal{D}$  and  $\mathcal{D}$  are  $\mathcal{D}$  and  $\mathcal{D}$  are  $\mathcal{D}$  and  $\mathcal{D}$  are  $\mathcal{D}$  and  $\mathcal{D}$  and  $\mathcal{D}$  are  $\mathcal{D}$  and  $\mathcal{D}$  are MA SL  $CS(Cable Select)$ 线。如果跳线选择为CS有效,该IDE设备的主、从身份就由

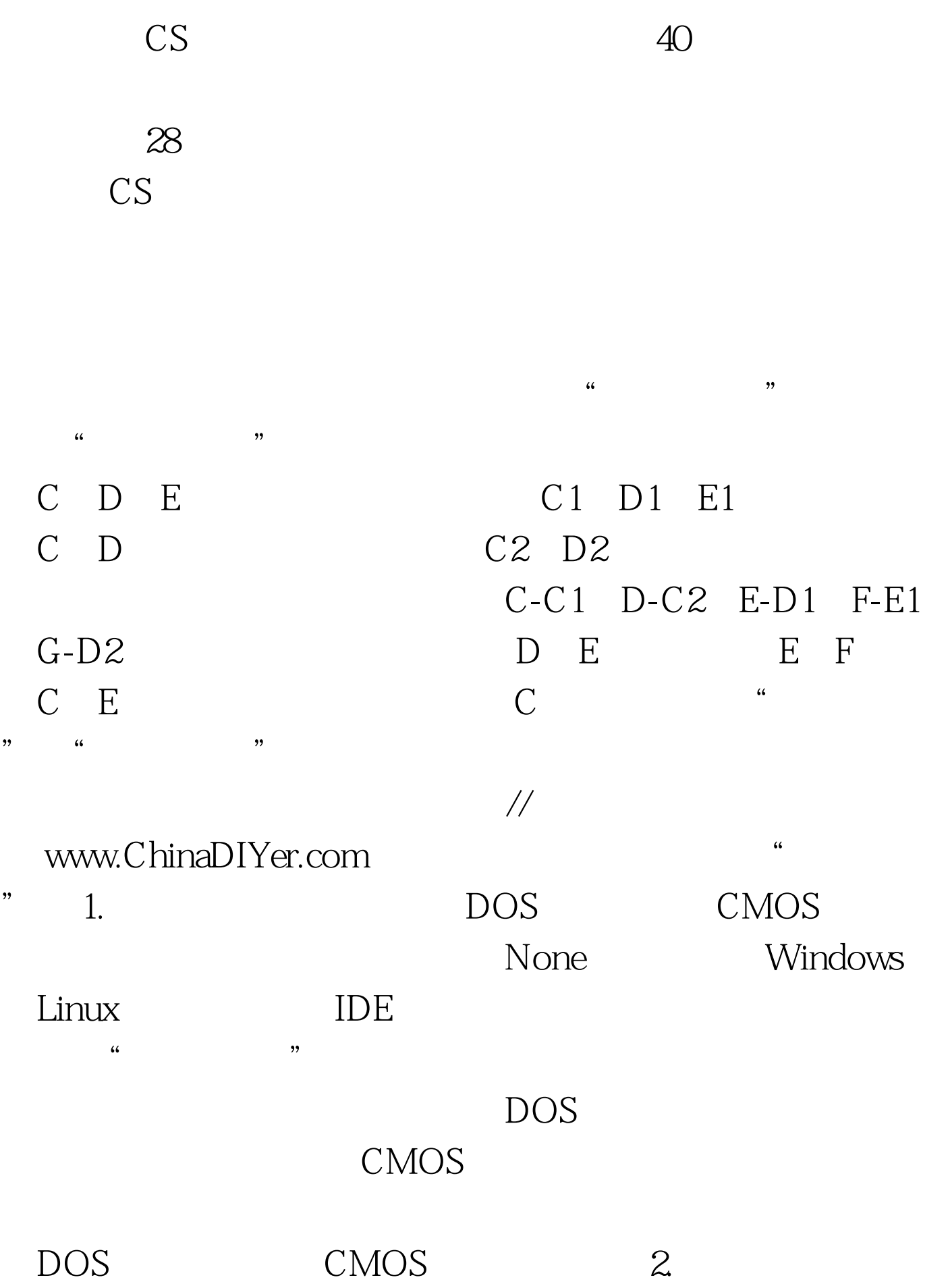

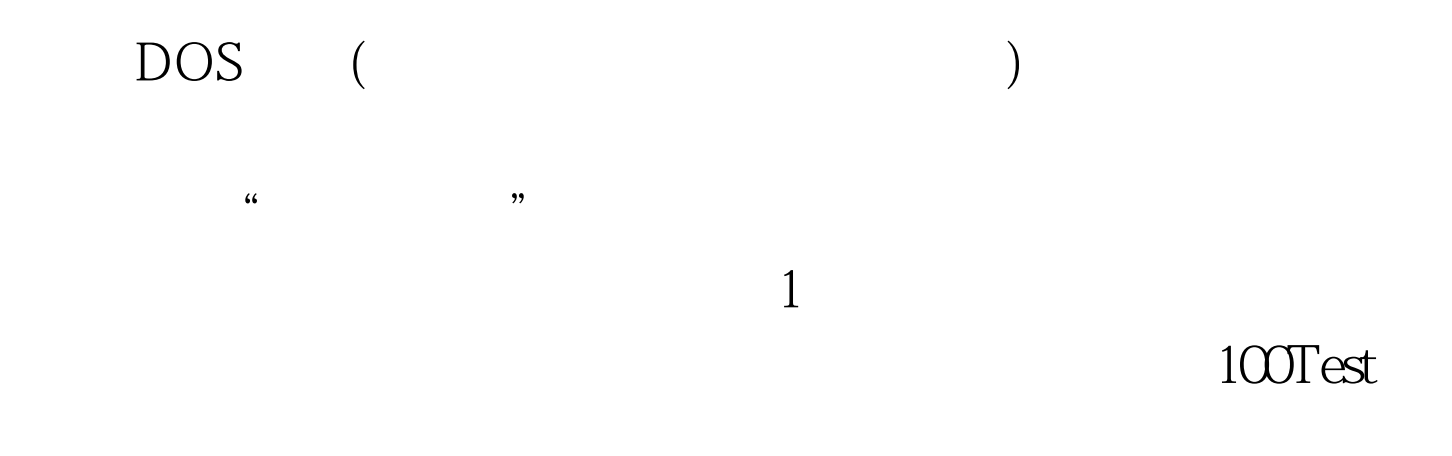

## www.100test.com